# **Server-side technologie pro webové aplikace**

PIA 2011/2012 Téma 6

 $\bullet$  $\bullet$  $\begin{array}{c} \begin{array}{c} \begin{array}{c} \begin{array}{c} \end{array} \end{array} \end{array} \end{array} \end{array}$  $\sqrt{2}$  $\bullet$  $\bullet$  $\blacksquare$  $\blacksquare$  $\bullet$ 

> $\bullet$  $\bullet$  $\bullet$  $\sim$  0  $\,$  $\bullet$  $\bullet$

### Server-side scriptování

- Cíl
	- dynamické generování webového obsahu/rozhraní
	- integrace legacy aplikací
- Prostředky
	- externí aplikace napojená na web server
	- aplikační server, který řeší i webový přístup
	- webový kontejner, který umožňuje aplikační komunikaci
	- embedded skriptování

2

# Externí aplikace

Server spouští samostatný spustitelný soubor

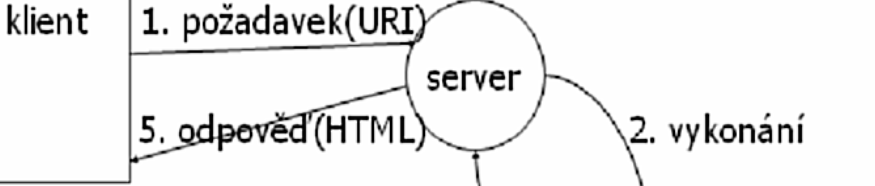

4. HTML to stdout

3. práce CGI

- **CGI** (Common Gateway Interface)
	- kompilované (C) nebo interpretované (perl) jazyky
	- identifikováno a spuštěno serverem na základě URI
	- flexibilita, integrace legacy aplikací
	- ale: run-time náklady, netransparentnost, bezpečnost
- mod\_perl
	- interpret perl vestavěný v Apache serveru
	- snižuje režijní náklady (spawn, šifrovací cache)

#### Scripty zabudované do HTML

Server obsahuje interpretovací engine, scripty součástí stránek

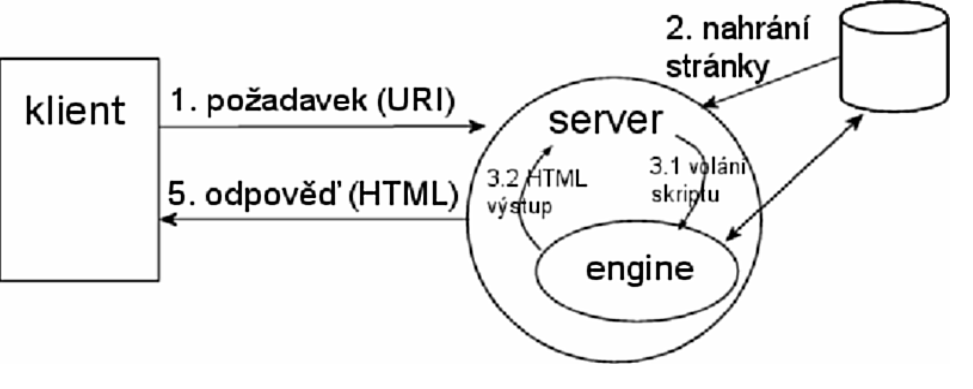

- server parsuje kód stránek, přes engine spouští script
	- » skripty interpretovány serverovým modulem/rozšířením
- scripty ani data nejsou persistentní
- rychlý vývoj, malý footprint
- ale: nedá se škálovat, komplikovaná integrace

# **Servlety**

(Externí) web-aware, kompilované aplikace

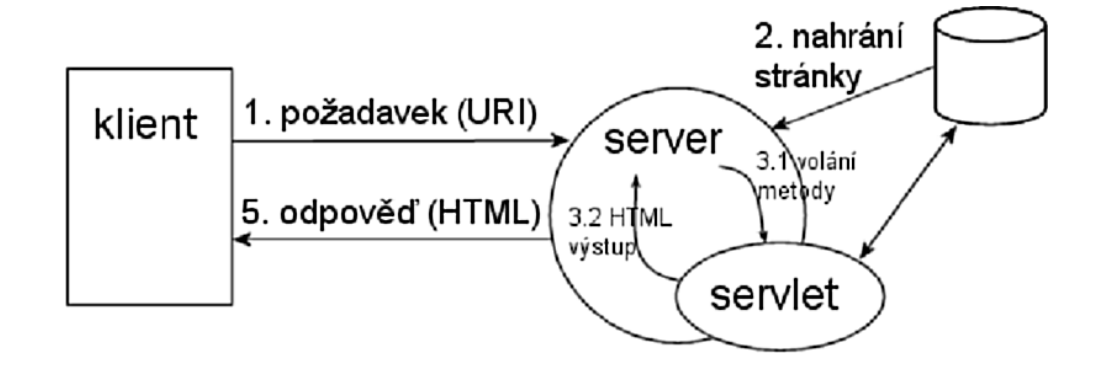

- aplikace (servlety) běží v kontejneru = část serveru
- objekty jsou persistentní mezi požadavky
- nízké režijní náklady, vysoký výkon, vstup aplikace
- větší run-time náklady, vývojový čas

5

- $\bullet$
- $\bullet$
- $\bullet$
- $\bullet$
- $\bullet$  $\bullet$
- $\bullet$
- $\bullet$
- $\bullet$

#### $\bullet$

# **Technologie**

 $\bullet$ 

 $\bullet$ 

 $\bullet$  $\bullet$  $\bullet$  $\bullet$  $\bullet$ 

 $\bullet$ 

#### CGI – Common Gateway Interface

Externí skripty/aplikace spouštěné httpd

- specifikace: v1.1 NCSA (hoohoo.ncsa.uiuc.edu)
- první, dnes zastaralé
- Klient posílá data přes GET nebo POST
	- URI / tělo požadavku
	- application/x-www-form-urlencoded
- Server spouští CGI, vrací jeho stdout
	- skript spouštěn v samostatném procesu
	- generuje kompletní odpověď (včetně HTTP hlaviček)
	- hlavičky dotazu a parametry prostředí přes proměnné

# CGI: vybrané proměnné

- Požadavek
	- QUERY\_STRING, REQUEST\_METHOD
	- CONTENT\_TYPE, CONTENT\_LENGTH
	- HTTP\_\* pro ostatní hlavičky (HTTP\_ACCEPT atd.)
- Informace o serveru
	- SERVER\_SOFTWARE, SERVER\_NAME, SERVER\_PORT
	- PATH\_INFO (jaké bylo URI)
	- SCRIPT\_NAME
- Informace klienta
	- REMOTE\_HOST, REMOTE\_ADDR
	- HTTP\_USER\_AGENT
	- HTTP\_AUTHORIZATION

### Scripty zabudované do HTML

- PHP (PHP: Hypertext Preprocessor)
	- http://www.php.net, R.Lerdorf et al.; Apache etc.
	- malý footprint, rychlé, integrace db
	- mnoho vlastností, open source
	- ale: špatně škálovatelné, nehomogenní
	- použito: O'Reilly, freshmeat, root.cz
- JSP (JavaServer Pages) ne až tak úplně !
	- http://java.sun.com/products/jsp/; Java EE platforma (Java Platform, Enterprise Edition)
	- Tomcat etc.
	- podpora, přenositelnost, integrace ostatních J2EE služeb
	- použito: Rational, Sun

## Scripty zabudované do HTML

- ASP/ASP.NET (Active Server Pages)
	- http://msdn.microsoft.com/asp.net/; Microsoft (DCOM) platforma; IIS, Apache
	- výkon, integrace BackOffice
	- ale: single vendor, platformová nestabilita
	- použito: Microsoft, Atlas, iDnes, Compaq
- Oracle, Sybase
	- zabudované jazyky PL/SQL
	- pevná integrace databáze enginu

# Další možnosti

- Apache SSI
	- jednoduché HTML rozšíření pro stranu serveru
- Aplikační servery
	- HTTP server částí aplikačního serveru
	- Oracle PL/SQL volané přes URI, dává HTML
	- EJB servery distribuované Java aplikace, které používají HTML pro uživatelský vstup
- Aplikační frameworky
	- těsná integrace serveru, scriptovacího jazyka, knihoven a vývojového prostředí
	- Zope aplikační server + webové IDE pro Python

# Server–side includes

Útržky HTML kódu vkládané serverem při posílání dokumentu

- www.apache.org/docs/mod/mod\_include.html
- Použití
	- vytvoření standardního designu stránky
	- vkládání opakovaných částí HTML
	- vkládání samostatně editovaného obsahu

# Základní SSI

#### Zdroj base.html

```
<!--#set var="nadpis" value="PIA"--> 
<!--#include virtual="../_header.html" -->
```

```
<p>Na této stránce jsou ...
```

```
Zdroj | <!DOCTYPE HTML PUBLIC "-//W3C//DTD HTML
                   3.2//EN"> 
                 <html> <head> 
                 <title><!--#echo var="nadpis" --></title>
                 \langlehead>
                 <body> 
                 <h1><!--#echo var="nadpis" --></h1> 
                 \langlehr>\langle div>
../_header.html
```
# Související technologie

- Abyste mohli implementovat webovou aplikaci, můžete potřebovat také
	- jmenné služby (LDAP, JNDI)
	- zabezpečení, autentikaci (GS API, JAAS)
	- persistenci, přístup k datové vrstvě (JDBC, EJB, Hibernate)
	- transakce (JTA)
	- práci s XML (SAX, JAXP)
- $\bullet$
- $\bullet$
- $\bullet$
- $\sqrt{2}$

 $\bullet$ 

- $\bullet$
- $\bullet$
- $\blacksquare$
- $\bullet$ 
	-

# **Architektury aplikací**

 $\bullet$ 

 $\sim 100$  $\bullet$  $\bullet$  $\bullet$  $\bullet$  $\bullet$ 

# Základní struktury

- Vždy klient-server
	- $-$  tlustý klient  $\times$  tenký klient
- Nativní klient
	- logika v klientu, data na serveru
	- aplikační protokol
	- Delphi, Java, Oracle Forms
- Aplet
	- bez instalace, omezení přístupu na hostitele
	- ActiveX, Java, .NET 3.0

#### Třívrstvá architektura

• Tenký klient – GUI rendering

 $\mathcal{L}$  $\sqrt{2}$ 

» HTML-CSS-JS

- Aplikační server
	- business logika
	- vazba na legacy
		- » Java, .NET, …

» EJB, JCA

– podpora GUI

» JSP, JSF, ASP.NET

- Datový server
	- obvykle RDBMS

» MySQL … Oracle

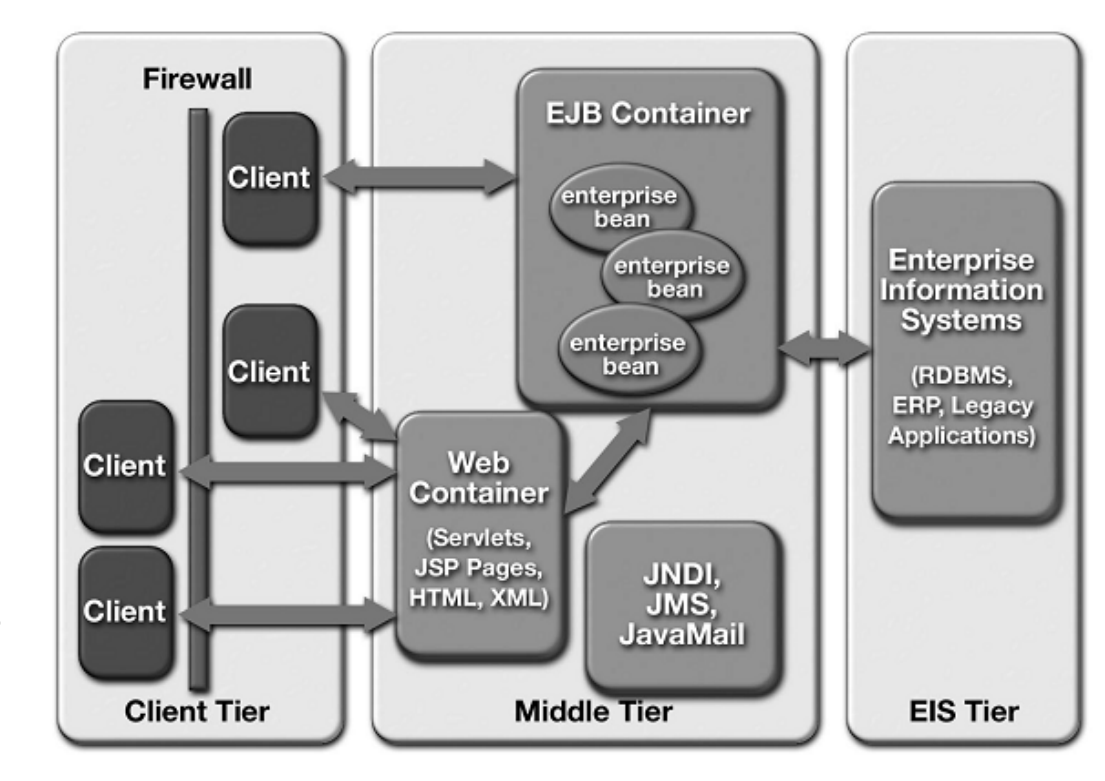

# Další alternativy

- Mixovaný model
	- tlustý klient někde, tenký jinde
- Webové služby
	- přímá komunikace mezi aplikačními vrstvami
	- RPC: aplikace přistupující k jiné aplikaci
		- WSDL: popis rozhraní aplikace
		- SOAP: protokol pro přenos vzdáleného volání přes HTTP
		- UDDI: registr dostupných rozhraní
	- REST: webové aplikace/služby s plain HTTP a čistými URL